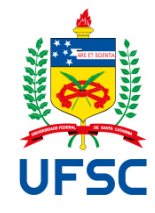

# UNIVERSIDADE FEDERAL DE SANTA CATARINA CAMPUS TRINDADE CENTRO DE COMUNICAÇÃO E EXPRESSÃO DEPARTAMENTO DE GESTÃO, MÍDIAS E TECNOLOGIA (GMT) CURSO DE ANIMAÇÃO

Maria Antônia Amaral Petrassi

**Animação Experimental Híbrida - Quebra de Estilos como Expressão Artística**

Florianópolis - SC 2023

Maria Antônia Amaral Petrassi

# **Animação Experimental Híbrida - Quebra de Estilos como Expressão Artística**

Trabalho de Conclusão de Curso submetido ao curso de Animação do Centro de Comunicação e Expressão da Universidade Federal de Santa Catarina como requisito parcial para a obtenção do título de Bacharel em Animação.

Orientador: Prof. Dr. Luiz Fernando Gonçalves de Figueiredo Coorientador: Prof. Dr. Igor Reszka Pinheiro

Florianópolis/SC 2023

#### Ficha de identificação da obra elaborada pelo autor, através do Programa de Geração Automática da Biblioteca Universitária da UFSC.

#### Amaral Petrassi, Maria Antônia Animação Experimental Híbrida : Quebra de Estilos como Expressão Artística / Maria Antônia Amaral Petrassi ; orientador, Luiz Fernando Goncalves de Figueiredo, coorientador, Igor Reszka Pinheiro , 2023. 39 p.

Trabalho de Conclusão de Curso (graduação) - Universidade Federal de Santa Catarina, Centro de Comunicação e Expressão, Graduação em Animação, Florianópolis, 2023.

Inclui referências.

1. Animação. 2. Animação Experimental. 3. Curta-metragem. 4. Animação Híbrida. 5. Stop Motion. I. Gonçalves de Figueiredo, Luiz Fernando. II. Reszka Pinheiro , Igor. III. Universidade Federal de Santa Catarina. Graduação em Animação. IV. Título.

Maria Antônia Amaral Petrassi

# **Animação Experimental Híbrida - Quebra de Estilos como Expressão Artística**

Este Trabalho de Conclusão de Curso foi julgado adequado para obtenção do título de Bacharel em Design de Animação e aprovado em sua forma final pelo Curso de Animação

Florianópolis, 20 de junho de 2023.

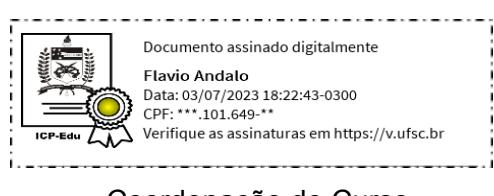

Coordenação do Curso

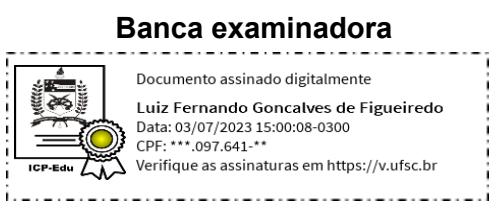

Prof. Luiz Fernando Gonçalves de Figueiredo , Dr. Orientador

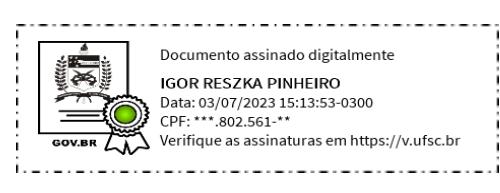

Prof. Igor Reszka Pinheiro, Dr.

Instituição UDESC

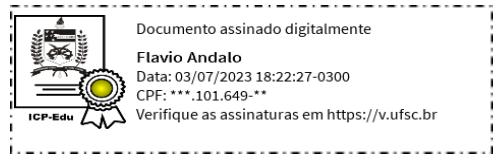

Prof. Flávio Andaló, Dr.

Instituição UFSC

Florianópolis, 2023.

Dedico este artigo à minha mãe, Anna Cecília, que me ajudou nesta trajetória acadêmica.

#### **AGRADECIMENTOS**

Agradeço a todos meus familiares e amigos que me acompanharam nesses últimos 4 anos na universidade, sempre me apoiando e me incentivando durante os altos e baixos deste período. Especialmente à minha colega de curso Beatriz Menossi, que me ensinou muito e me inspirou a expandir meus horizontes na animação.

Agradeço também a todos os professores do curso que tiveram a paciência e persistência de me ensinar tudo o que sabem. Em especial ao coordenador Flávio Andaló, que me ajudou mais vezes do que consigo contar, desde o momento da matrícula até a entrega do diploma. Serei para sempre grata à UFSC pela oportunidade de realizar este curso.

Obrigada a todos que não desistem da animação brasileira, espero com esse bacharel conseguir contribuir a esta forma única de arte em movimento.

### **RESUMO**

Este artigo relata uma pesquisa que tem como objetivo investigar a quebra de sincronia de estilos de uma animação como recurso artístico que cativa o espectador, resultando na produção integral de um curta-metragem experimental de três minutos intitulado "Experiência". Observou-se que a quebra de expectativa levou à uma maior imersão do espectador, sendo realçada quando em conjunto com o caráter experimental.

**Palavras-chave**: Animação Híbrida; Animação Experimental; Stop Motion; Animação 2D; Animação Tradicional; Curta-Metragem.

# **ABSTRACT**

This article goes about investigating the break of animation style consistency as an artistic resource that captivates the viewer, resulting in the full production of a 3 minute experimental short film called "*Experiência*" (experience). It was observed that the sudden twist in animation style enhanced the immersion of the viewer, even more so alongside the experimental trait of the animation.

**Keywords**: Hybrid Animation; Experimental Animation; Stop Motion; 2D Animation; Traditional Animation; Short Film.

# **LISTA DE FIGURAS**

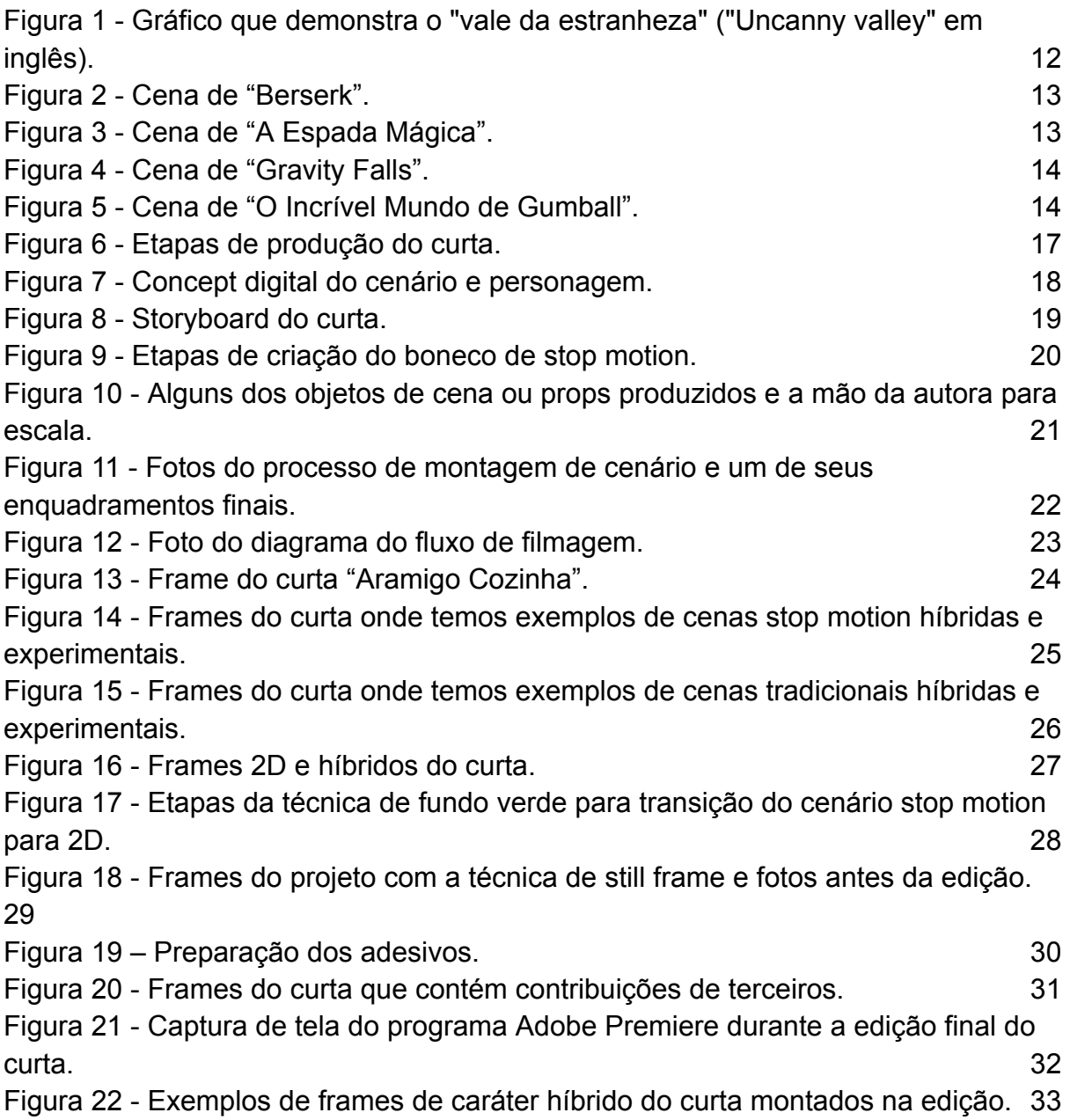

# **SUMÁRIO**

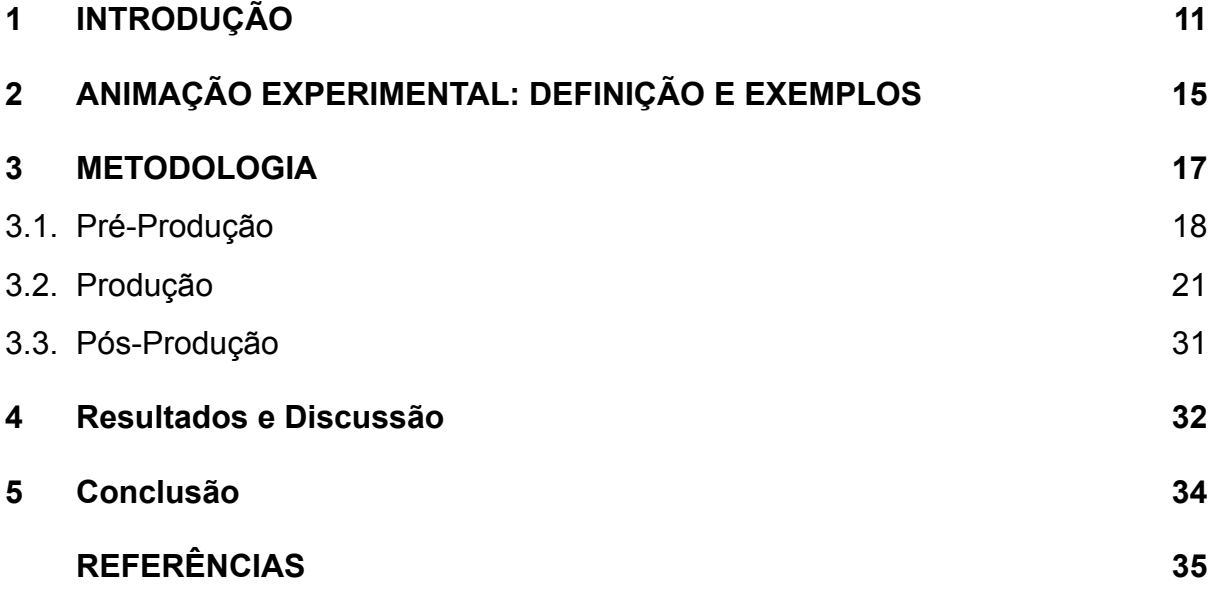

#### <span id="page-10-0"></span>**1 INTRODUÇÃO**

O mercado de animações atualmente produz uma gama muito extensa de longas-metragens e séries, alguns chamando atenção por suas personagens carismáticas, outros pelo uso de tecnologias inovadoras. Um outro recurso que tem chamado a atenção do público é a mistura de elementos de diferentes universos, como visto nos longas aclamados pela crítica "Uma Cilada Para Roger Rabbit" (1988) e "Homem-Aranha no Aranhaverso" (2018).

Na animação "Uma Cilada Para Roger Rabbit" (1988), temos personagens animadas e desenhadas em 2D interagindo com personagens reais em *live-action*. Em "Homem-Aranha no Aranhaverso" (2018), os personagens e cenários foram modelados e animados em 3D e depois linhas 2D foram animadas para reforçar os efeitos estéticos de um quadrinho (O'KEEFE, 2018). Ambas as animações podem ser consideradas animações híbridas por misturarem diferentes técnicas em uma mesma animação (O'HAILEY, 2010). As duas foram grandes sucessos de bilheteria, "Uma Cilada Para Roger Rabbit" (1988) com bilheteria de mais de US\$330 milhões (INDEX MOVIE DATABASE, 2023a) e "Homem-Aranha no Aranhaverso" (2018) mais de US\$384 milhões (INDEX MOVIE DATABASE, 2023b).

A produção de animações híbridas possui vários desafios, sendo um dos maiores a dificuldade de atingir a harmonia entre os diferentes estilos usados, resultando no que o professor japonês de robótica Masahiro Mori, em 1970, chamou de "vale da estranheza". Estudos na área de robótica mostram que quanto mais parecido com um humano o robô é, mais as pessoas tendem a confiar e criar afinidade por ele (BORODY, 2013). Nesse caso o vale da estranheza é quando um robô é quase perfeitamente humano, porém algo em seu movimento ou aparência faz com que essa verossimilhança se quebre, fazendo com que o robô seja ainda mais temido e estranhado do que se não tivesse semelhança nenhuma com humanos, como demonstrado abaixo, na Figura 1 (BORODY, 2013).

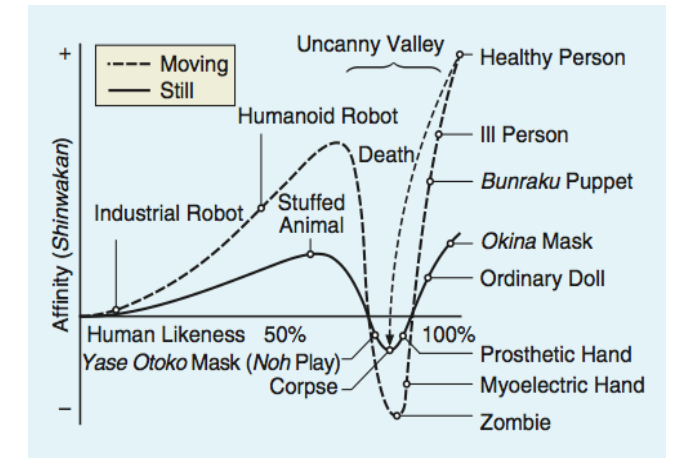

<span id="page-11-0"></span>*Figura 1 - Gráfico que demonstra o "vale da estranheza" ("Uncanny valley" em inglês).* Fonte: *Borody, W. A.,* 2013

Segundo O'Hailey (2010), em animações híbridas o vale da estranheza é frequentemente percebido quando a produção não se atenta às dificuldades dessa mistura de técnicas. As principais dificuldades da mescla de estilos, conforme aponta a autora, podem ser consideradas: 1) A falta de harmonia entre os estilos usados, resultando em soluções estéticas que caem no vale da estranheza; 2) Falta de cuidado com a área de contato entre personagens e objetos de diferentes estilos, resultando em interações visualmente estranhas entre os dois; 3) Diferença na taxa de quadros e resolução de imagem das diferentes técnicas, resultando em um desalinhamento do movimento da cena, e; 4) Falta de atenção com a temporização (*timing*), resultando em movimento assíncrono e esquisito na animação final.

Esses problemas podem ser identificados em várias animações híbridas já produzidas, principalmente aquelas de baixo orçamento ou mais antigas. Um exemplo de uma animação híbrida caindo no vale da estranheza, pela falta de integração visual, pode ser a série animada japonesa "Berserk" (2016). A série foi recebida com críticas negativas pelos fãs, devido ao seu uso precário de CGI (*Computer Generated Images,* ou imagens geradas por computador em português), que não foi bem integrado à animação 2D da série, com visuais 2D e 3D ocorrendo na mesma cena (Figura 2), sem harmonia de estilo e taxa de quadros na animação (CHAPMAN, 2016). Outro exemplo que não conseguiu harmonizar adequadamente o 3D com o 2D foi uma cena (Figura 3) em "A Espada Mágica" (1998) do estúdio Warner Bros, também recebendo críticas quanto à sua produção (BERARDINELLI, 1998).

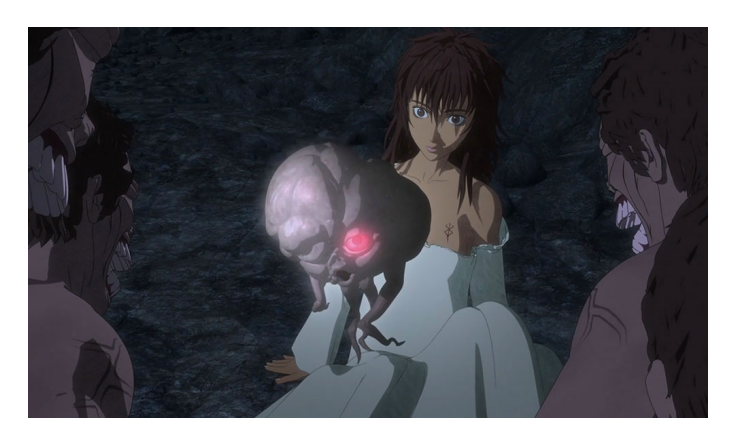

*Figura 2 - Cena de "Berserk".*

<span id="page-12-0"></span>Fonte: SONY PICTURES/UNIVERSAL*,* 2016.

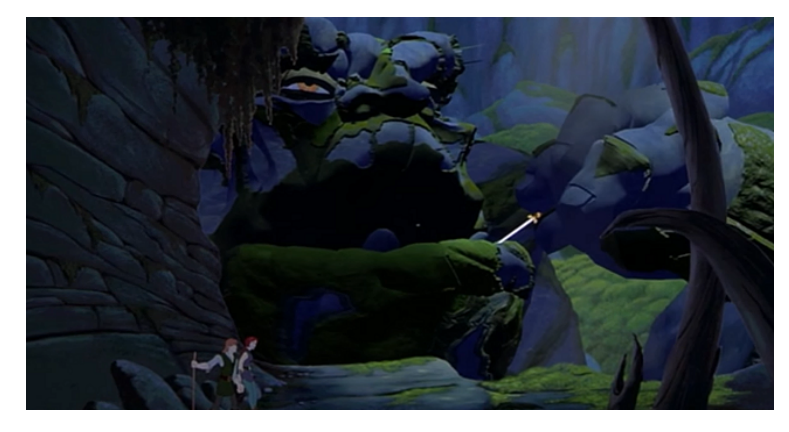

*Figura 3 - Cena de "A Espada Mágica".*

<span id="page-12-1"></span>Fonte: WARNER BROS (1998).

Apesar das estranhezas e das dificuldades envolvidas, a animação híbrida continua sendo uma técnica altamente difundida no mercado de animação por dois motivos. O primeiro é que ela serve como maneira de economizar recursos e tempo na produção. Doug Cooper, o Supervisor Digital da Dreamworks, na época de produção da animação "Spirit - O Corcel Indomável" (2002), relata que foram economizados centenas de desenhos na produção do filme por implementar técnicas híbridas de animação, mesmo que os modelos 3D tenham sido usados só pontualmente, majoritariamente apenas para referência dos artistas 2D (COOPER, 2002).

Já o segundo motivo para o uso recorrente da animação híbrida é a criação de desarmonias visuais propositais pelo uso de diferentes estilos a seu favor. Esse uso da animação híbrida pode ser visto tanto quando se emprega a quebra de estilo como quebra de expectativa do espectador, quanto quando se emprega a quebra de estilos como expressão artística. Um exemplo desse primeiro recurso alternativo é o uso de personagens animados em *stop motion* com massinha, como no episódio 6 da segunda temporada da série "Gravity Falls" (2012), quebrando o estilo padrão 2D da série com os monstros animados em massinha, veja abaixo na Figura 4 (Gravity Falls Wiki, s.d.). Como exemplo de produção que utiliza da animação híbrida como expressão artística podemos citar a série animada da Cartoon Network "O Incrível Mundo de Gumball" (2011), que segundo seu criador Ben Bocquelet é "um programa sem coesão gráfica" que utiliza de personagens de múltiplos estilos coexistindo no mesmo universo (2011), veja abaixo na Figura 5.

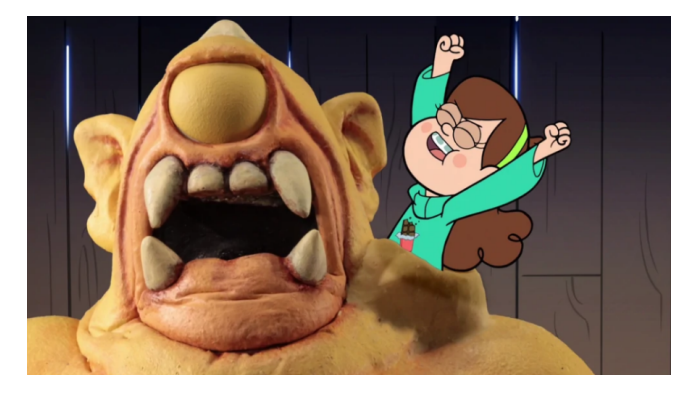

*Figura 4 - Cena de "Gravity Falls".*

<span id="page-13-0"></span>Fonte: DISNEY (2014).

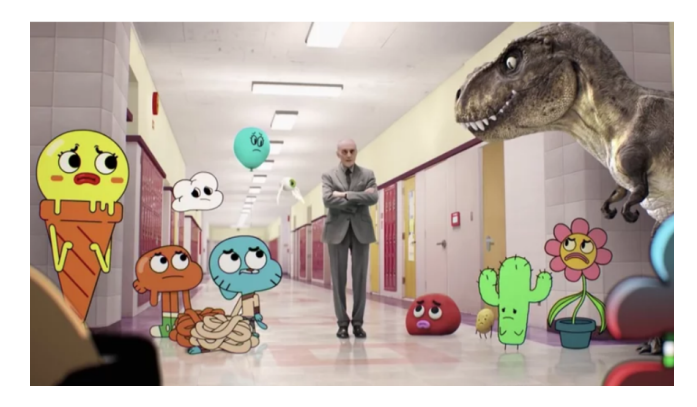

*Figura 5 - Cena de "O Incrível Mundo de Gumball".*

<span id="page-13-1"></span>Fonte: CARTOON NETWORK (2019).

Ambas as séries citadas servem de exemplo de como a animação híbrida pode ser um recurso positivo na produção de uma animação. Ao quebrar o estilo, o espectador pode se surpreender com o conteúdo inusitado da cena, gerando mais engajamento com o público. Também se abre espaço para estimular a criatividade da equipe de animação tornando a produção mais artística e menos industrializada.

Este artigo tem como objetivo investigar as rupturas de harmonia entre estilos diversos, utilizando-os como método expressivo e de quebra de expectativa. Bem como proporcionar uma compreensão mais profunda das possibilidades criativas oferecidas pela animação experimental híbrida, por meio da criação de um curta.

Com esse propósito, o trabalho será dividido em duas partes. Na primeira seção, busca-se fornecer uma compreensão abrangente do conceito de animação experimental, destacando sua natureza inovadora e exploratória. Na segunda seção, concentra-se a atenção no processo de produção do curta experimental híbrido. As etapas envolvidas são descritas em detalhes, desde a concepção da ideia até a finalização do projeto.

#### <span id="page-14-0"></span>**2 ANIMAÇÃO EXPERIMENTAL: DEFINIÇÃO E EXEMPLOS**

Do Cinematógrafo dos irmãos Lumières em 1895, até os desenhos animados como conhecemos hoje, tiveram muitos artistas e invenções. Por questões de síntese podemos definir como um divisor do cinema e da animação, as charges de cartunistas de jornais, de onde nasceu o *cartoon* (DENIS, 2010). Com a criação do nicho de animação dentro da produção audiovisual, vêm a demanda e a competição. Para produzir animação mais rápido e mais barato seria necessário um processo de industrialização da mesma e a criação de estúdios de maneira organizada e empresarial (BARBOSA JÚNIOR, 2005). Uma grande massificação das animações para a televisão ocorreu de 1920 até 1980, decorrente deste processo.

A animação experimental surge como contraponto à industrialização da animação, se caracterizando majoritariamente por produções independentes, de baixo orçamento, com experimentação de técnicas e materiais e, consequentemente, com grande liberdade artística (OLIVEIRA, 2018). É na Alemanha, após a Segunda Guerra Mundial (1939 - 1945), que surgem os primeiros filmes vanguardistas, que giravam em torno da abstração e mais tarde foram categorizados no movimento construtivista, dadaísta e surrealista (DENIS, 2010).

A animação experimental tem muitas definições diferentes por ser uma técnica muito abrangente. Analisando as atuais publicações sobre animação experimental, pode-se entender que o termo dialoga com uma série de outras linguagens artísticas. Algumas delas sendo: o surrealismo, com o uso frequente da animação para visualizar música com formas geométricas e cores (RUSSET; STARR, 1976), e a animação autoral, sendo feita toda a produção por uma única pessoa (GRAÇA, 2006).

É muito comum a mistura de materiais em uma animação experimental, e vemos essa hibridização também na técnica de animação de *stop motion*. O *stop motion* surge no estúdio "Vitagraph", em 1897 (COELHO, 2000), e tem um papel muito importante no início da indústria audiovisual em efeitos especiais. Vemos isto no filme *live-action* "King Kong", de 1933, onde foram usadas técnicas híbridas, com bonecos para os personagens não-humanos (COELHO, 2000).

Como exemplo de animação experimental temos o curta "Animando" (1987), do carioca Marcos Magalhães. Na obra, o animador mostra a si próprio sentado num estúdio de animação, construindo um personagem, e então, animando sua caminhada em papel. Durante o curta, o mesmo personagem se transforma e recria sua caminhada em diversas técnicas de animação e materiais diferentes, como: animação com areia, animação direta no filme, stop motion com massinha e objetos, animação com tinta em vidro, animação em celulóide, e por fim a rotoscopia. A cena final é uma animação *still frame* com sequência de fotos onde o animador se levanta da cadeira e sai do estúdio, caminhando caricatamente como seu próprio personagem, virando então o objeto da própria animação.

A obra de Marcos Magalhães foi uma das inspirações para o curta deste trabalho, onde a proposta de estudo da narrativa foi ter a mesma personagem se metamorfoseando através de diversas técnicas de animação, de forma independente e com um único membro na produção (excluindo a produção da música), caracterizando-a como uma animação experimental de caráter híbrido.

Com base nesse contexto, define-se neste trabalho a animação experimental como sendo uma produção independente, geralmente sem fins lucrativos e com ampla liberdade artística. Essa liberdade pode ser desde um roteiro não-linear, até a mistura de materiais e técnicas diferentes de animação.

#### <span id="page-16-0"></span>**3 METODOLOGIA**

Para a execução deste trabalho empregou-se um método documental e monográfico, de natureza qualitativa e aplicada (MARCONI; LAKATOS, 2007). Como um todo, ele se baseou na síntese de referências bibliográficas e no exame aprofundado e prático de aspectos particulares do tema abordado, que foi a animação experimental híbrida. Sua parte teórica consistiu na busca e na articulação conceitual entre referências sobre os termos "animação híbrida" e "animação experimental", bem como nas suas respectivas versões em língua inglesa (*hybrid animation* e *experimental animation*). A sua parte prática, caracterizou-se pela produção de um curta metragem contendo os elementos estudados.

O método de trabalho empregado no curta foi a proposta de Catherine Winder e Zahra Dowlatabadi, apresentado no livro, de 2011, "Produzindo Animação". Neste livro as autoras discorrem em detalhes sobre as etapas que a produção de uma animação padrão passa por. Essas etapas são: pré-produção, produção e pós-produção. Com base nesse material, foi elaborado um gráfico com as etapas de produção do curta, levando em consideração seu caráter híbrido e experimental (vide Figura 6).

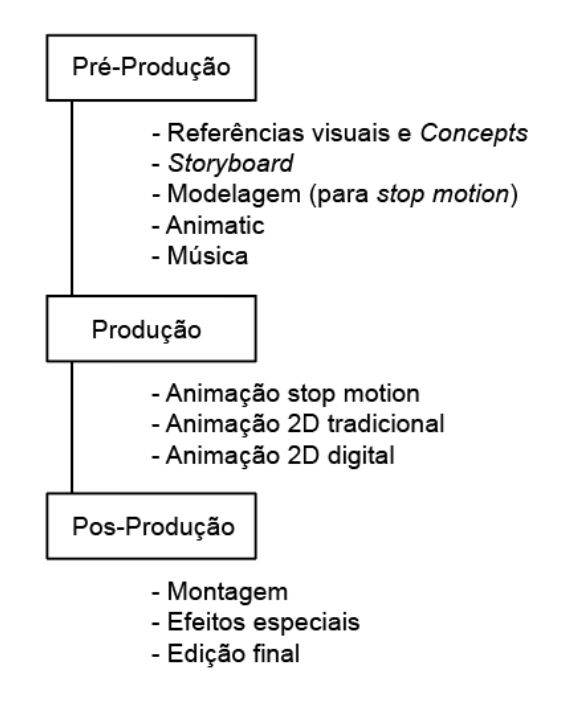

*Figura 6 - Etapas de produção do curta.*

<span id="page-17-0"></span>Fonte: Elaboração própria, com base em Winder e Dowlatabadi (2011).

A autora optou por uma grande flexibilidade e liberdade nas etapas de produção, a fim de torná-la viável de ser completa no prazo de três meses, que foi o proposto para esse trabalho. Por vezes isso significou abandonar etapas previstas pela metodologia de Winder e Dowlatabadi, como o roteiro por exemplo, indo direto para a etapa do *storyboard* (Figura 6). Este fluxo de produção mais livre tornou o curta viável de ser animado em três meses e ainda se enquadrar no tema de animação experimental.

#### <span id="page-17-1"></span>**3.1. Pré-Produção**

Quanto à história do curta, acompanhamos a personagem que passa por um turbilhão emocional e visual, levando-a a reflexões sobre si própria e sua realidade.

A primeira etapa da pré-produção foi de coleta de referências visuais e narrativas para o curta. Foram reunidas diversas animações experimentais e híbridas, observando suas técnicas e estilos. Após as referências serem cuidadosamente analisadas, foram feitos os primeiros *concepts*, ou seja, testes e ideias para os visuais do curta (Figura 7). Foi usado o programa Adobe Photoshop® para essas ilustrações, além de lápis e papel.

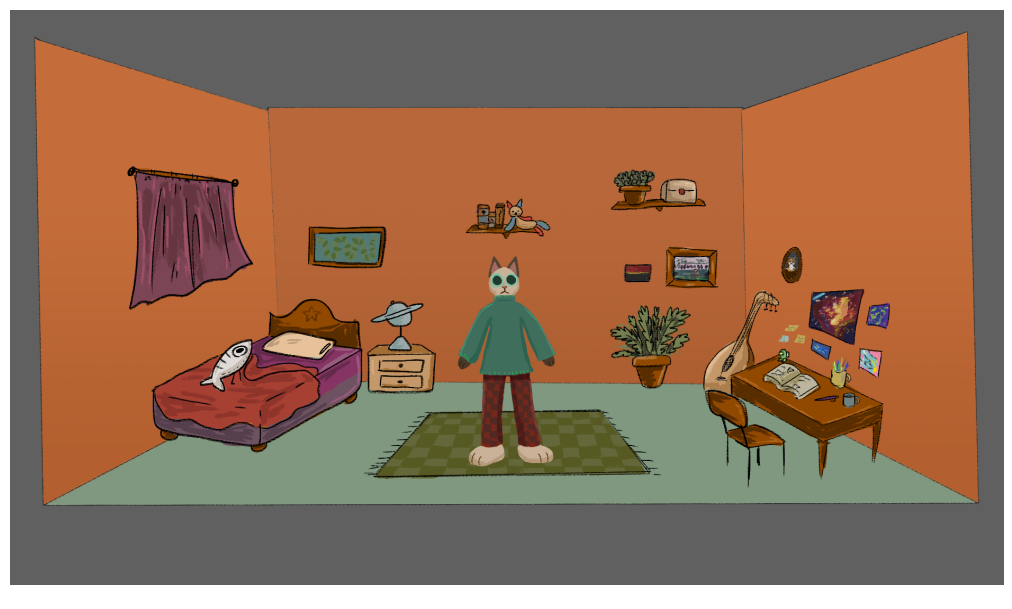

*Figura 7 - Concept digital do cenário e personagem.*

<span id="page-18-0"></span>Com a estética e fio condutor do curta em mente, a etapa de roteiro foi pulada, indo direto para o *Storyboard* (Figura 8).

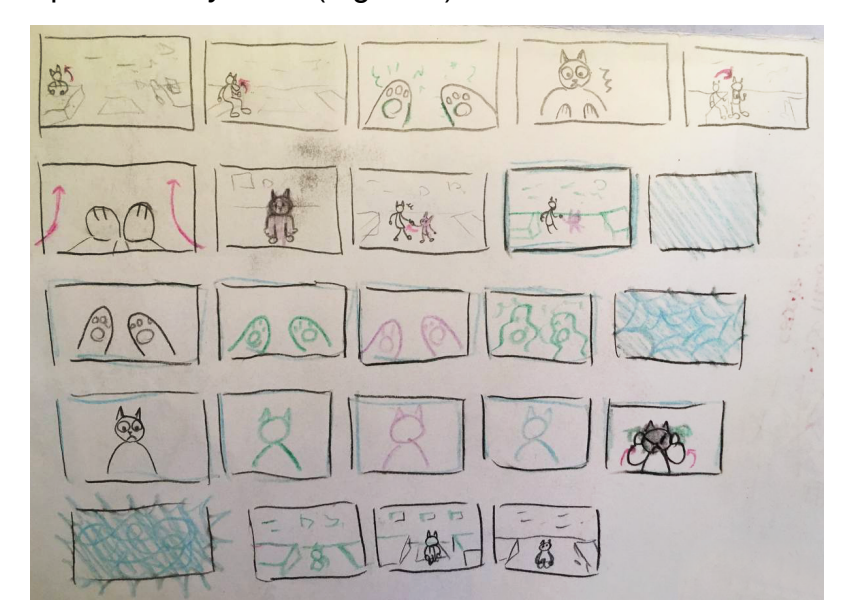

*Figura 8 - Storyboard do curta.*

<span id="page-18-1"></span>Fonte: Autora (2023)

Esta etapa se caracteriza como uma série de painéis desenhados que indicam a ação e a posição das personagens em cena, uma versão visual do roteiro (WINDER; DOWLATABADI, 2011, p. 205). Por se tratar de um curta experimental, o *Storyboard* foi feito de maneira simples e com grande liberdade artística, sendo feito apenas com lápis direto no papel. Na figura 8 estão representados os estilos previstos, cada um com uma cor.

A próxima etapa foi produzir o *animatic*, que se trata do *storyboard* animado. Sua principal função é dar o *timing* da animação, fornecendo ao animador uma estimativa de quantos quadros cada cena tem e o que acontece em cada quadro (WINDER; DOWLATABADI, 2011). Essa etapa foi essencial tanto para animação quanto para a produção da música, que seria essencial para dar o *timing* da animação final. O *animatic* final foi entregue para a compositora e estudante de música Marina Sobral, que produziu a trilha para o curta utilizando o teclado digital e o programa *Studio One*® .

A música foi produzida simultaneamente à pré-produção e produção, sendo uma das etapas com mais liberdade artística. Foram entregues à compositora Marina poucas referências sonoras, incentivando a criatividade da musicista para produzir uma música que refletisse o caráter experimental do curta. A questão mais importante seria respeitar o *timing* do *animatic*. Quando a cena do curta fosse caótica, a música também deveria ser. Essa sincronicidade entre música e animação experimental, como já foi apresentado na seção de definições deste trabalho, se mostra como uma característica clássica do gênero (RUSSET; STARR, 1976, p.102) e é vista com frequência nos primeiros curtas experimentais. Por isso a produção de uma música do zero foi uma etapa essencial para o projeto.

Outra etapa da pré-produção, adaptada por conta do caráter híbrido do curta, foi a modelagem de *props* (objetos que aparecem em cena) e da personagem. Por conta de grande parte do curta ser animado em *stop motion*, seria necessário construir e modelar o cenário e seus objetos, bem como nossa protagonista. O boneco foi feito com arame, porcelana fria, papel alumínio e dois ímãs em cada pé. Seu enchimento foi feltrado com lã de ovelha e suas roupas são de tecido e costuradas à mão. Sua pele foi pintada com tinta acrílica e revestida com esmalte fosco (Figura 9).

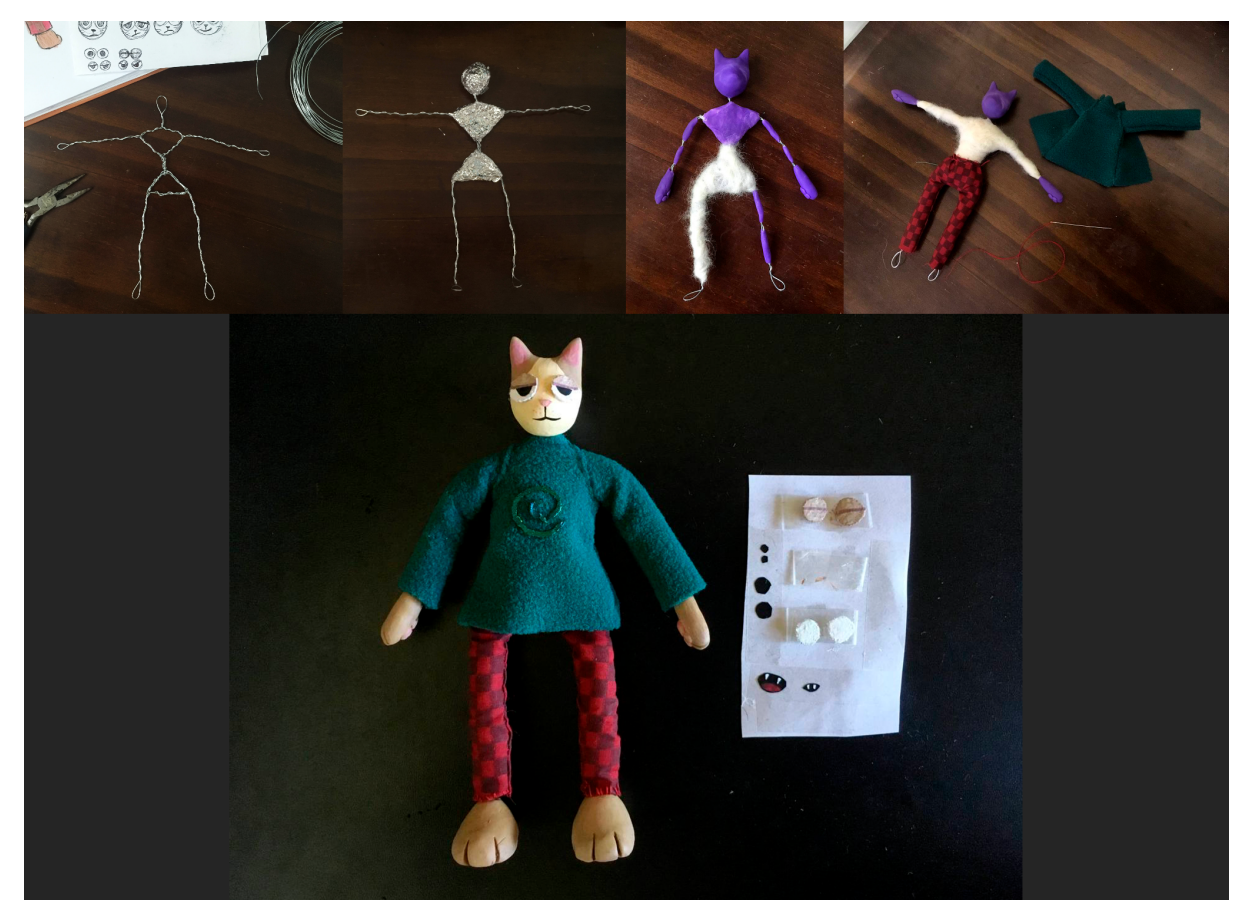

*Figura 9 - Etapas de criação do boneco de stop motion.*

<span id="page-20-0"></span>Em sua maioria, os objetos de cena (*props*) são de porcelana fria, pintados com tinta acrílica e revestidos com verniz, tendo exceções que foram costuradas ou até cortadas a laser em MDF (madeira) pelo NASDesign, um laboratório de pesquisa da pós-graduação em Design da UFSC. Alguns *props* também utilizados foram plantas e outros objetos que a autora possuía, como moedas e brinquedos em miniatura (Figura 10).

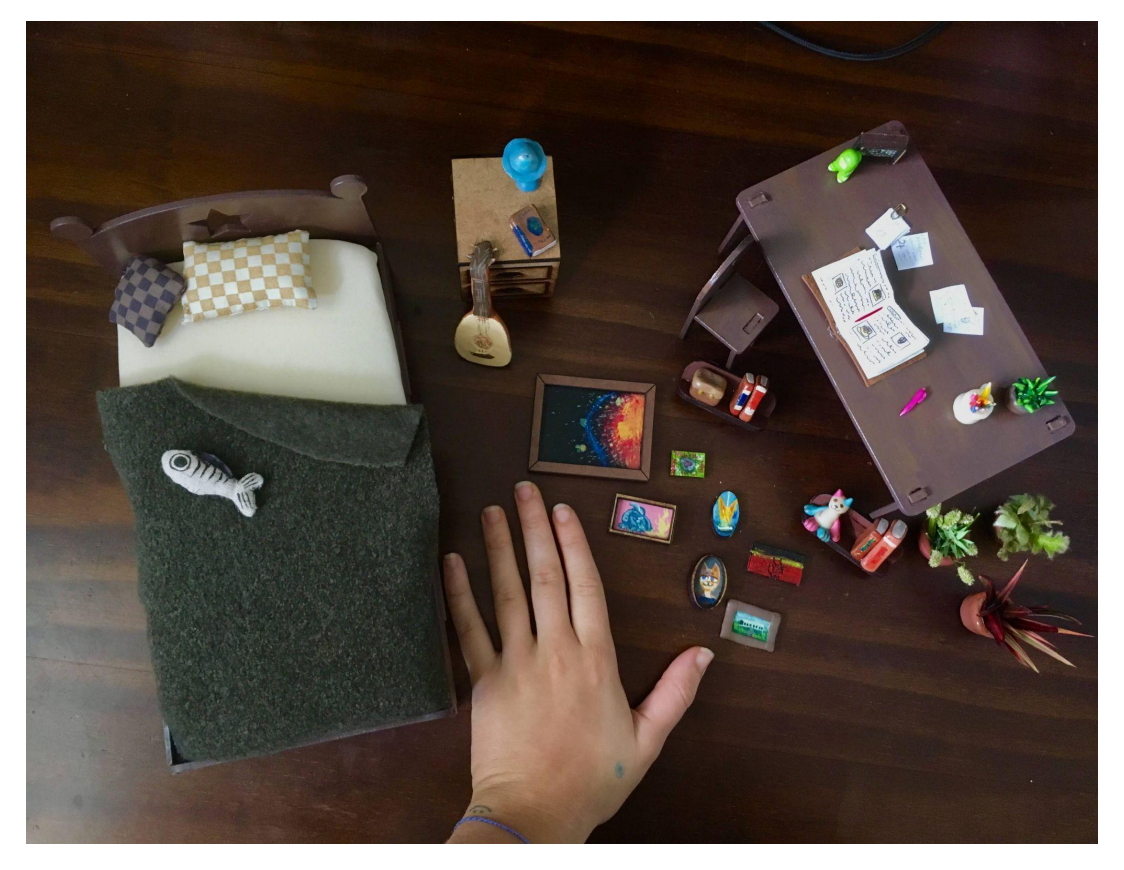

*Figura 10 - Alguns dos objetos de cena ou props produzidos e a mão da autora para escala.*

<span id="page-21-0"></span>Na Figura 10, a mão da Autora, incluída na foto, dá a noção da escala dos *props* utilizados.

#### <span id="page-21-1"></span>**3.2. Produção**

O cenário da parte referente ao *stop motion* foi montado no momento da filmagem, tendo sido idealizado durante a pré-produção (Figura 7). Em sua composição foram utilizados diversos materiais, tais como: placas de isopor, quadro magnético, papel, cola branca, cola instantânea, palitos de dente e fita adesiva. Foi montado no quarto da autora, de maneira artesanal e com alguns improvisos. As paredes são compostas por placas de isopor com folhas de papel A3 pintadas com aquarela e coladas em cima. Para o chão se utilizou um quadro magnético, a fim de evitar que o boneco se mova durante a filmagem por possuir ímãs em seus pés.

Após a montagem das paredes e chão, posicionou-se os móveis e demais itens em seus lugares, colando alguns para não se mexerem. Para conferir o enquadramento planejado foi necessário primeiro ajustar o posicionamento da câmera. Esta foi uma das etapas com mais improvisos, pois a câmera seria o próprio celular da autora. Para acertar o ângulo foram utilizados livros, estantes e até mesmo massinha de modelar (Figura 11).

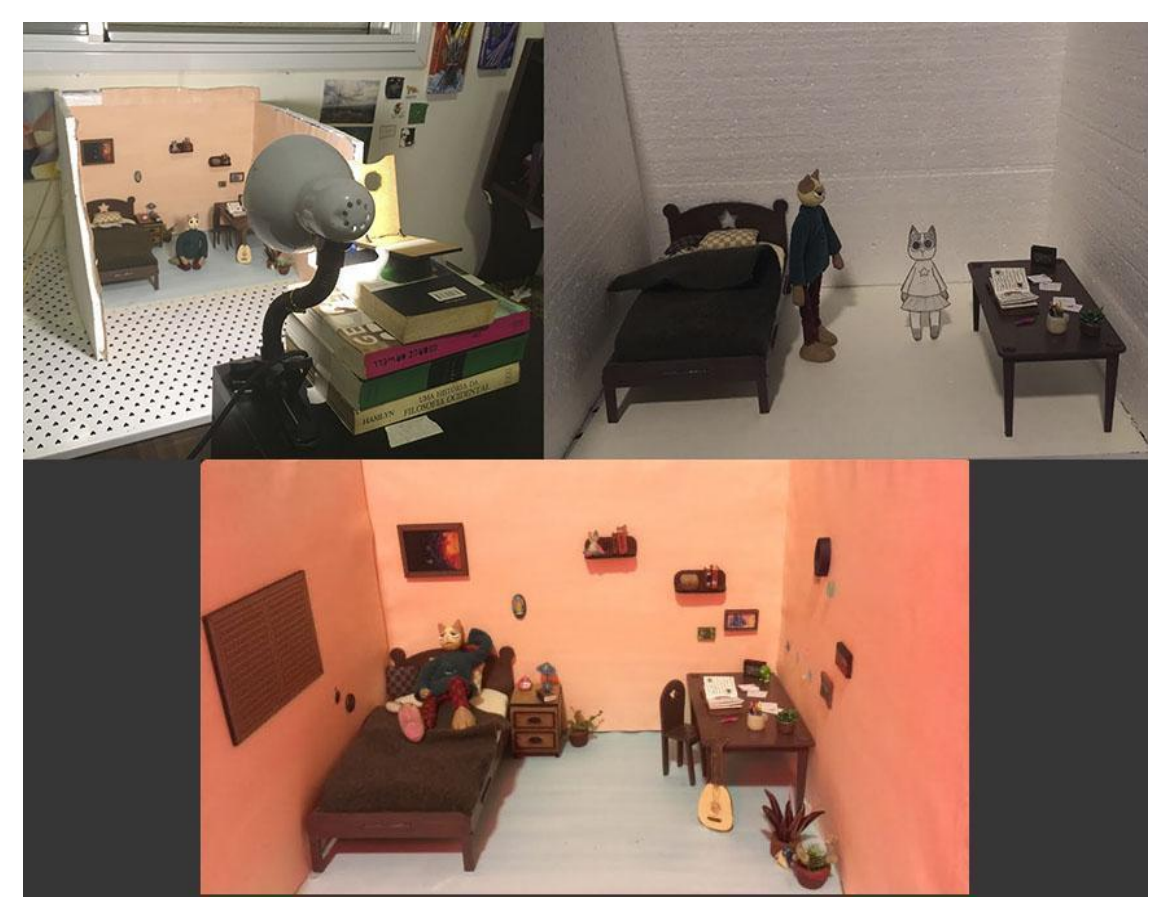

*Figura 11 - Fotos do processo de montagem de cenário e um de seus enquadramentos finais.* Fonte: Autora (2023).

<span id="page-22-0"></span>O tripé utilizado foi um modelo comum para segurar celular, impresso a laser. A iluminação utilizada foi uma luz de teto e uma luminária de mesa, para diminuir o contraste das sombras.

Foram feitos vários testes de filmagem para ter certeza do enquadramento principal, antes de iniciar as filmagens definitivas. Elaborou-se um diagrama do fluxo de filmagem (Figura 12), indicando a ordem sequencial em que seriam gravadas cada cena segundo seus ângulos de câmera, e quantos *frames* aproximadamente teria cada uma segundo o *animatic*.

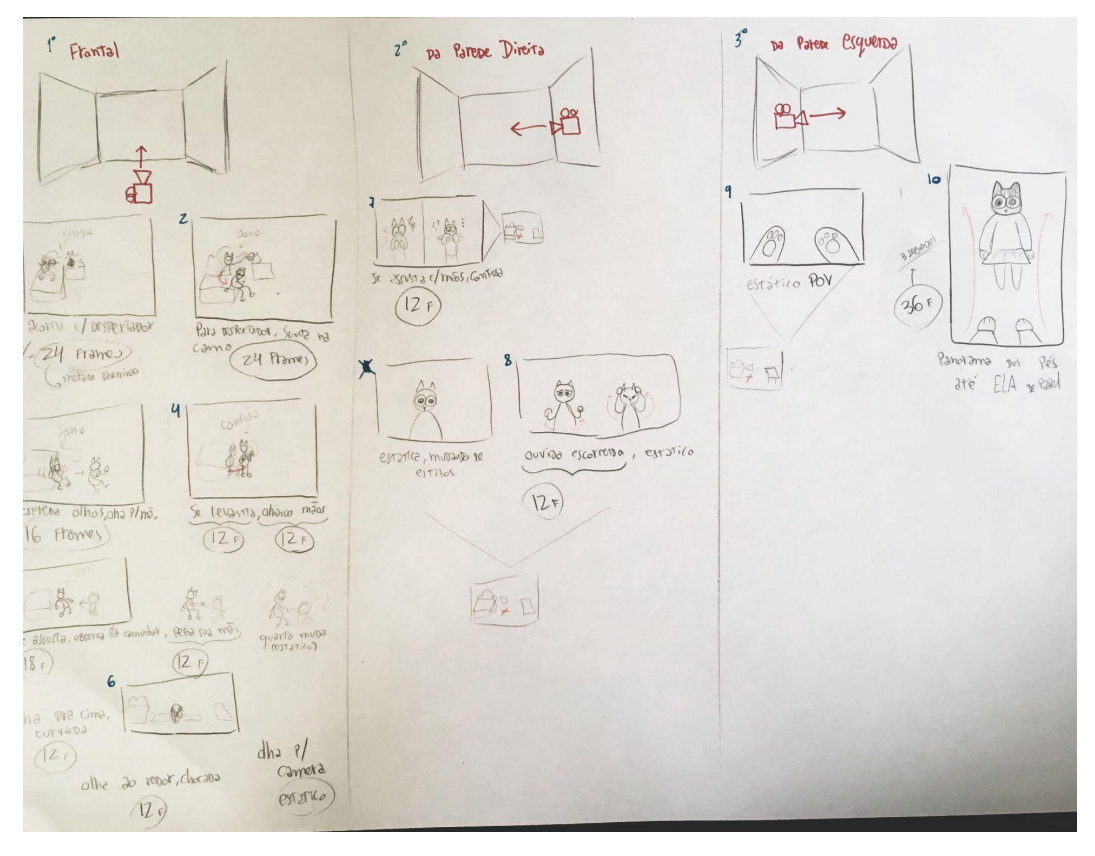

*Figura 12 - Foto do diagrama do fluxo de filmagem*

<span id="page-23-0"></span>Todas as filmagens de *stop motion* foram feitas pelo aplicativo gratuito Stop Motion Studio® , com a câmera de um Iphone SE (modelo de 2016) e resolução HD de 1920x1080 pixels.

As técnicas de animação empregadas nesta etapa da produção tiveram base em aprendizados das aulas da disciplina *stop motion* do curso de Animação, do Centro de Comunicação e Expressão da UFSC, principalmente em exercícios prévios. Em 2022, a autora produziu um curta intitulado "Aramigo Cozinha" (Figura 13), para a disciplina, também de forma caseira e com diversos improvisos experimentais de iluminação, câmera e cenário. O curta foi de grande importância para o melhor desempenho possível na hora da filmagem e animação das cenas em *stop motion* do presente trabalho.

Vale ressaltar que as matérias feitas no decorrer do curso de Animação foram de suma importância para realização deste trabalho, desde a escrita até pós-produção. Muitas matérias do curso serviram de base para a produção, trazendo experiência prévia com animações independentes e realizadas em curtos prazos.

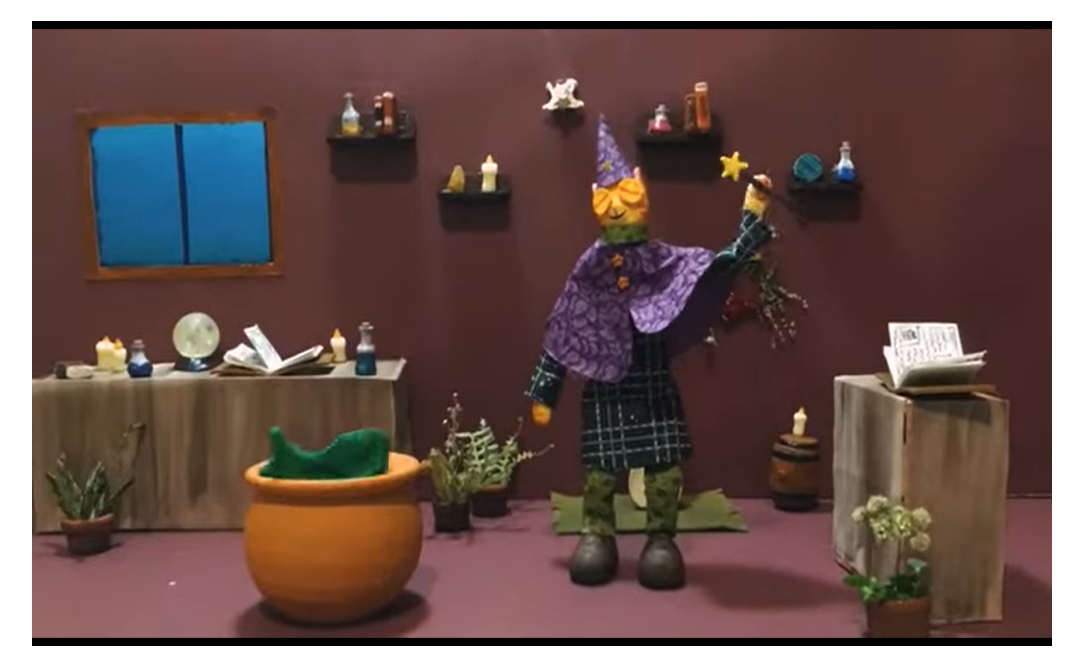

*Figura 13 - Frame do curta "Aramigo Cozinha".*

<span id="page-24-0"></span>Após as cenas principais, também foram filmadas cenas experimentais que fugissem do enredo, a fim de explorar o cenário enquanto ainda estava montado. Essas cenas seriam utilizadas nos momentos caóticos do enredo, tendo mais liberdade para experimentar com técnicas híbridas de *stop motion.* Elementos como luzes coloridas piscando, movimento de câmera, *props* inusitados e até mesmo a mão da autora em cena foram utilizados nessas cenas experimentais (Figura 14). Tanto a montagem de cenário quanto todas as filmagens levaram três dias para serem executadas.

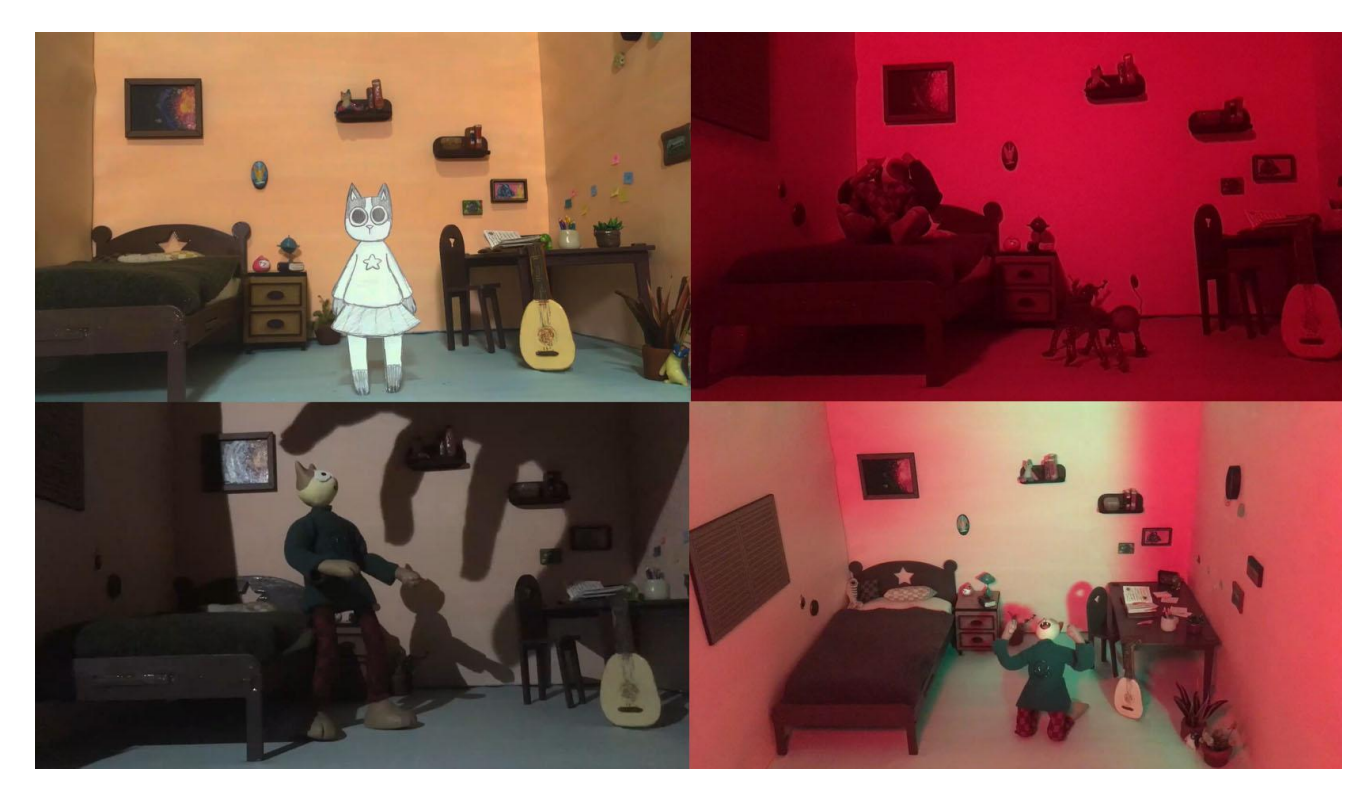

*Figura 14 - Frames do curta onde temos exemplos de cenas stop motion híbridas e experimentais.* Fonte: Autora (2023).

<span id="page-25-0"></span>Seguindo as etapas de produção do curta (Figura 6), o próximo passo foi a animação 2D tradicional. Esta técnica consiste em animar cada quadro à mão, com lápis no papel, utilizando a luz da mesa para poder enxergar os frames abaixo e assim calcular a interpolação do movimento. As principais ferramentas utilizadas foram lápis, giz de cera, caneta esferográfica, papel A5 e uma mesa de luz simplificada. A mesa de luz se tratava de uma placa dobrada de acrílico com uma lâmpada dentro, emprestada pelo laboratório NASDesign.

As fotos para animação tradicional foram tiradas com o aplicativo Stop Motion Studio® , ou direto com o celular da autora, e então editadas no programa Adobe Photoshop® . As partes tradicionais híbridas com *stop motion* e 2D foram editadas no programa Toon Boom Harmony® para se ter atenção ao *timing* e *frame rate* da cena.

As animações tradicionais serviram principalmente como elemento de caráter experimental, muitas vezes sendo editadas e sobrepostas por outras filmagens e animações na montagem final (Figura 15).

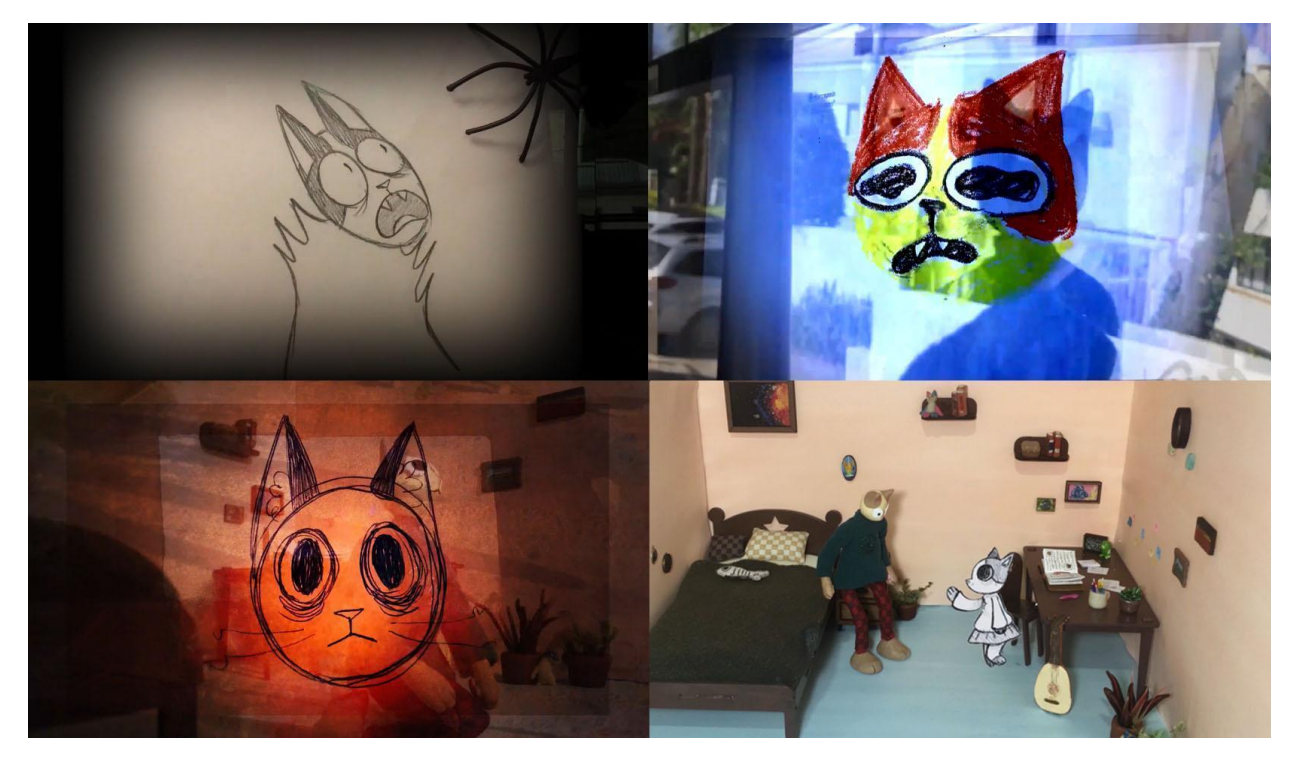

*Figura 15 - Frames do curta onde temos exemplos de cenas tradicionais híbridas e experimentais.* Fonte: Autora (2023).

<span id="page-26-0"></span>A última etapa da produção foi a animação 2D. Para esta utilizou-se o programa de animação Toon Boom Harmony® , e Adobe Photoshop® para as pinturas digitais estáticas (Figura 16). As animações foram feitas em sua maioria com o *frame rate* de 12 quadros por segundo, tendo atenção aos princípios da animação para maior fluidez.

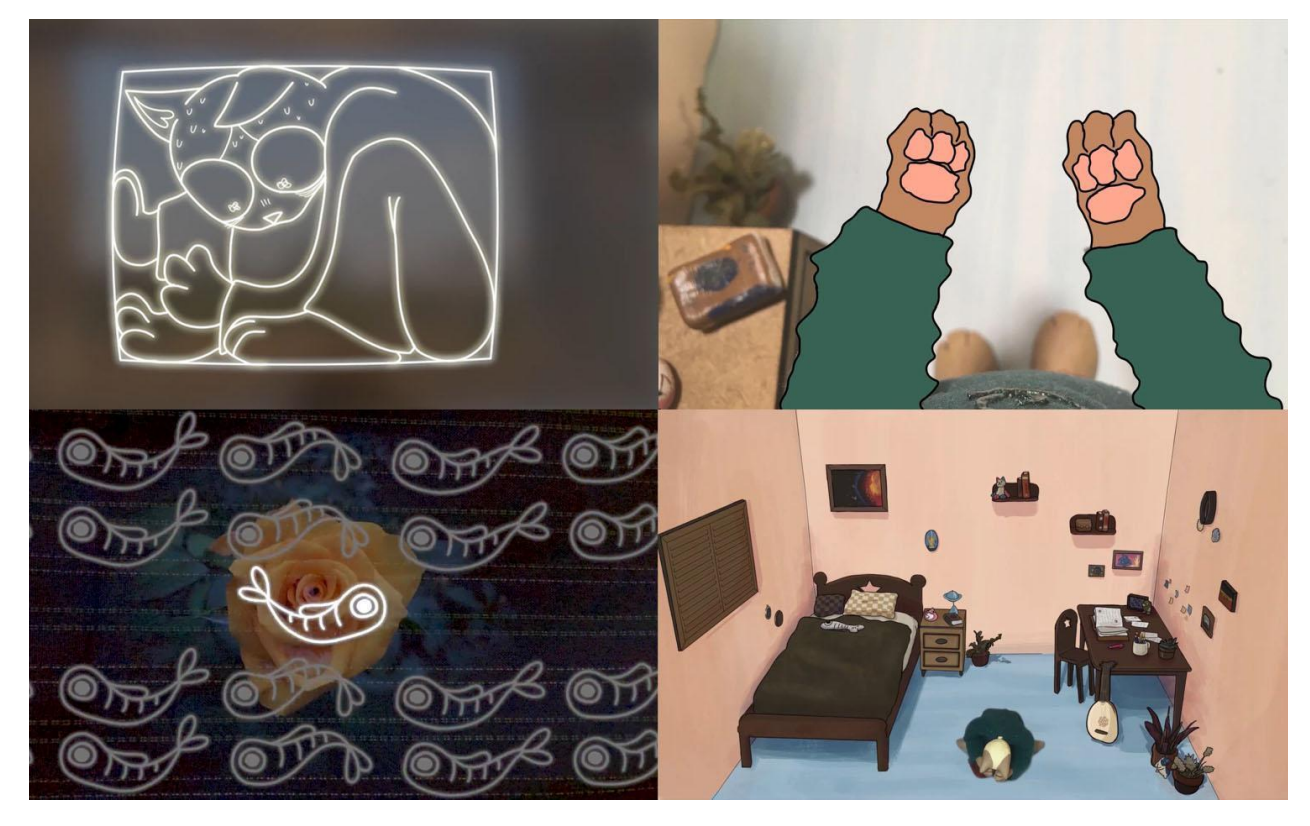

*Figura 16 - Frames 2D e híbridos do curta.*

<span id="page-27-0"></span>O método de animação empregado foi principalmente o *pose to pose*, onde temos poses chaves que indicam o movimento principal da animação, e então é feito uma interpolação entre elas até atingir a quantidade de quadros desejada. A cena que não seguiu esse método, e sim o de *straight ahead,* foi parte da cena que abre o curta. Neste método cada quadro é desenhado direto, sem poses chaves e interpolação. Por se tratar de movimentos mais fluidos, com caráter de efeitos especiais e guiados pela música, este método foi preferível.

Para as cenas de transição de cenário *stop motion* e 2D, foi primeiro feito uma pintura digital do quarto no programa Adobe Photoshop® . Depois foi animado no programa Toon Boom Harmony® , apenas com a cor verde, o efeito da transição. Este foi importado para o programa de edição Adobe Premiere® , onde se utilizou a técnica de fundo verde e o efeito *ultra key* para transformar o verde da animação em máscara, permitindo assim que o quarto 2D fosse aparecendo por debaixo do quarto *stop motion* (Figura 17).

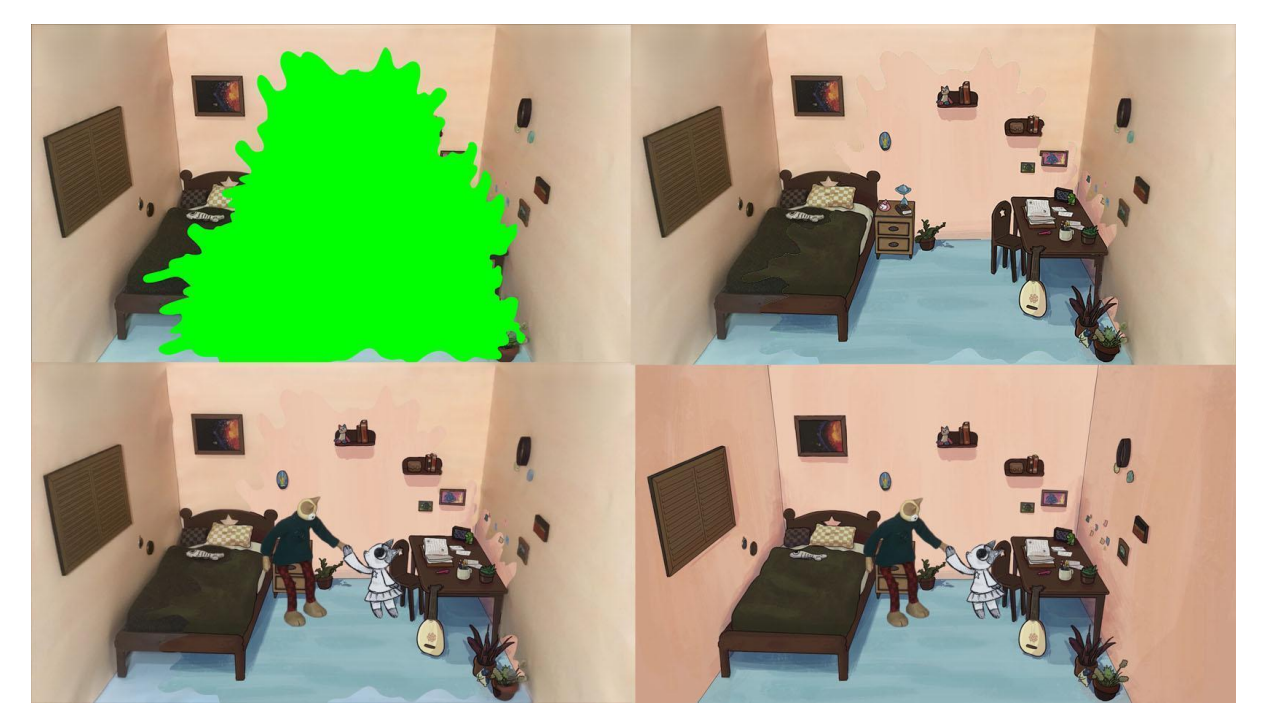

*Figura 17 - Etapas da técnica de fundo verde para transição do cenário stop motion para 2D..* Fonte: Autora (2023).

<span id="page-28-0"></span>Temos dentro do projeto diversas outras técnicas de animações híbridas e experimentais. Por questões de síntese, serão abordadas neste artigo apenas algumas. Uma delas foi a de animação *still frame*, que consiste em uma sequência animada de várias fotos. Para essa técnica, que foi usada principalmente como textura de fundo no curta, foram tiradas 48 fotos de flores com o mesmo enquadramento central e 24 fotos de tecidos diferentes. As fotos foram então editadas numa sequência de 24 quadros por segundo no programa Adobe Premiere® , onde também se adicionou efeitos de mescla de imagem e máscaras de opacidade. Isso criou um efeito único de cores e texturas (Figura 18), utilizado como *loop* em diversas cenas do curta.

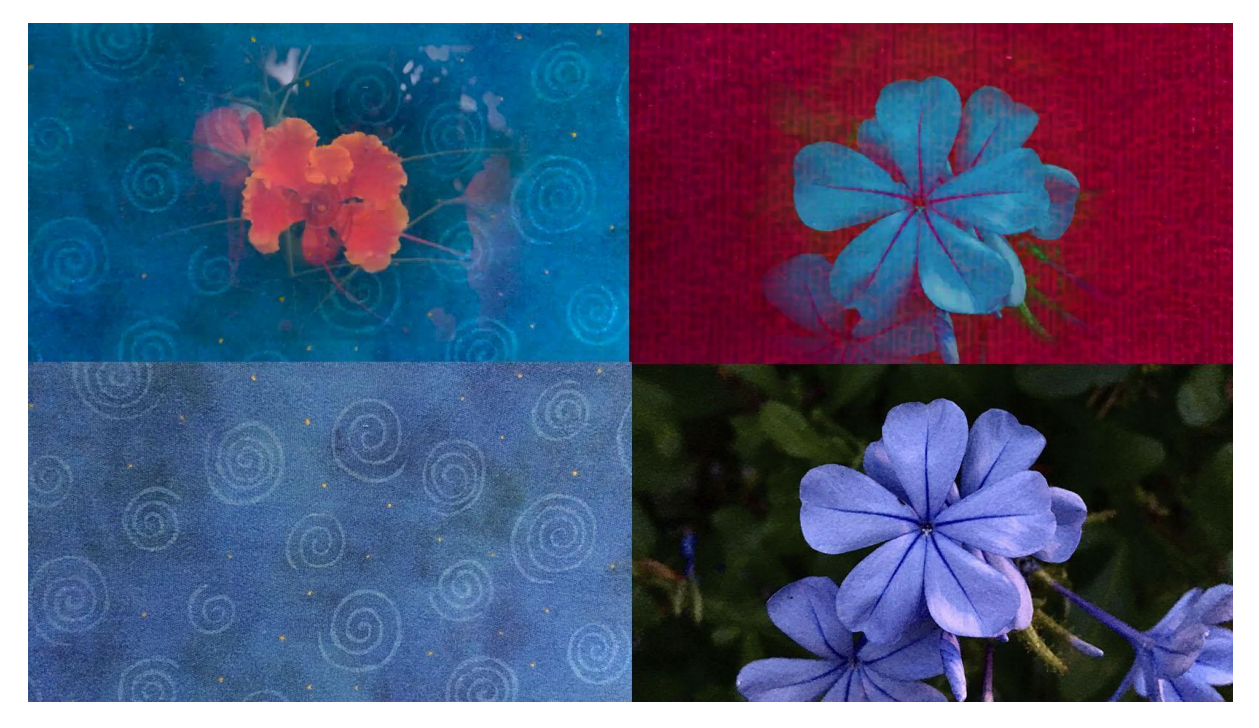

*Figura 18 - Frames do projeto com a técnica de still frame e fotos antes da edição.* Fonte: Autora (2023).

<span id="page-29-0"></span>Outra técnica experimental híbrida foi a animação de adesivos. A *lineart* da animação 2D do peixe nadando previamente utilizada (Figura 15) foi exportada do Toon Boom Harmony, cada peixe com uma cor diferente. A animação é um *loop* de 12 quadros, resultando em 12 peixes diferentes. Foram impressos em papel adesivo dois de cada um (Figura 19), para ter no fim um loop de 2 segundos. Cada peixe foi recortado à mão e então colado por locais diferentes, sendo fotografados na mesma posição. Depois de editados e estarem no enquadramento correto, resultaram num efeito único proporcionado pela sequência de fotos alinhadas.

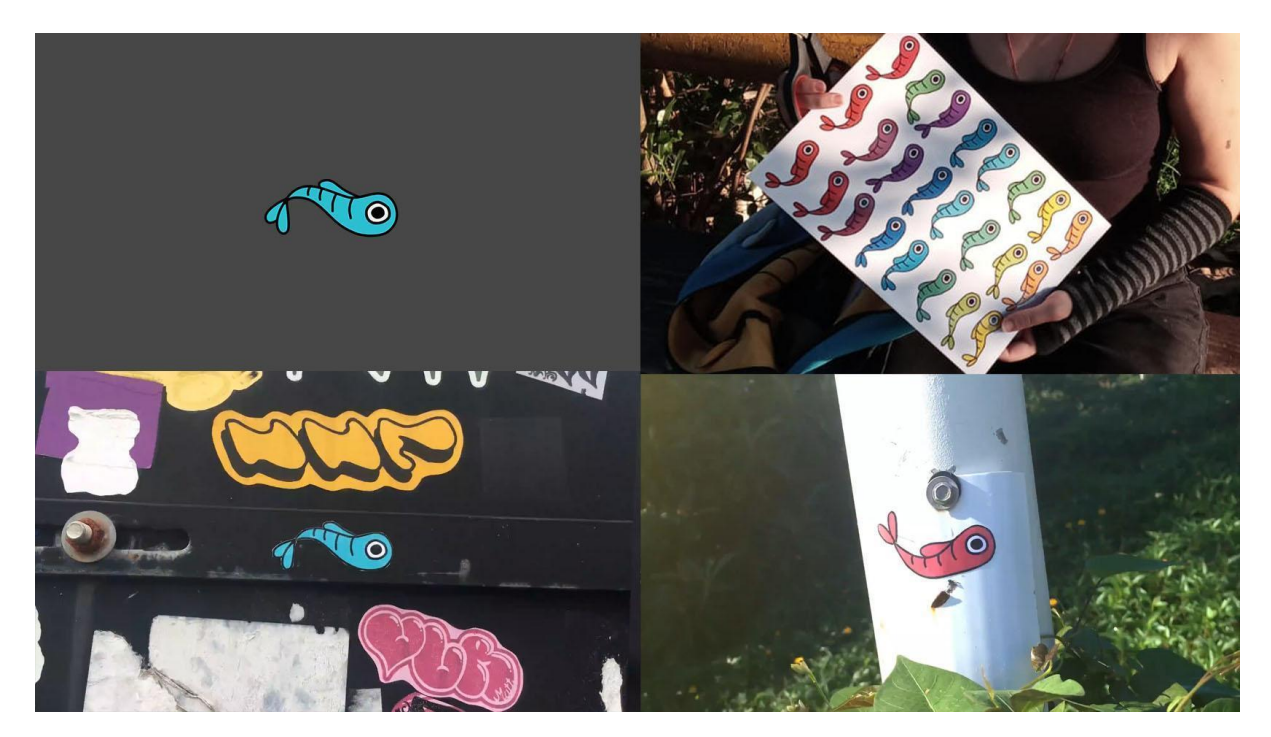

*Figura 19 – Preparação dos adesivos.*

Outras técnicas experimentadas que estão na animação incluem: animação *strata cut*, onde cada quadro é uma foto de um corte em um "bolo" de massinha; *Claymation*, onde se anima massinha similarmente à técnica de *cut-out*; Animação em zootropo, onde foi desenhado um disco dividido em 8 setores, e o seu girar forma um loop.

Vale ressaltar que houve animações utilizadas no curta que foram feitas por amigos da autora. Na produção, optou-se por experimentar trazer junto um caráter pessoal ao curta. Os amigos foram instigados a produzirem o que quisessem, preferivelmente uma animação, tendo apenas como referência o tema "experimental" e algumas fotos da personagem (Figura 20).

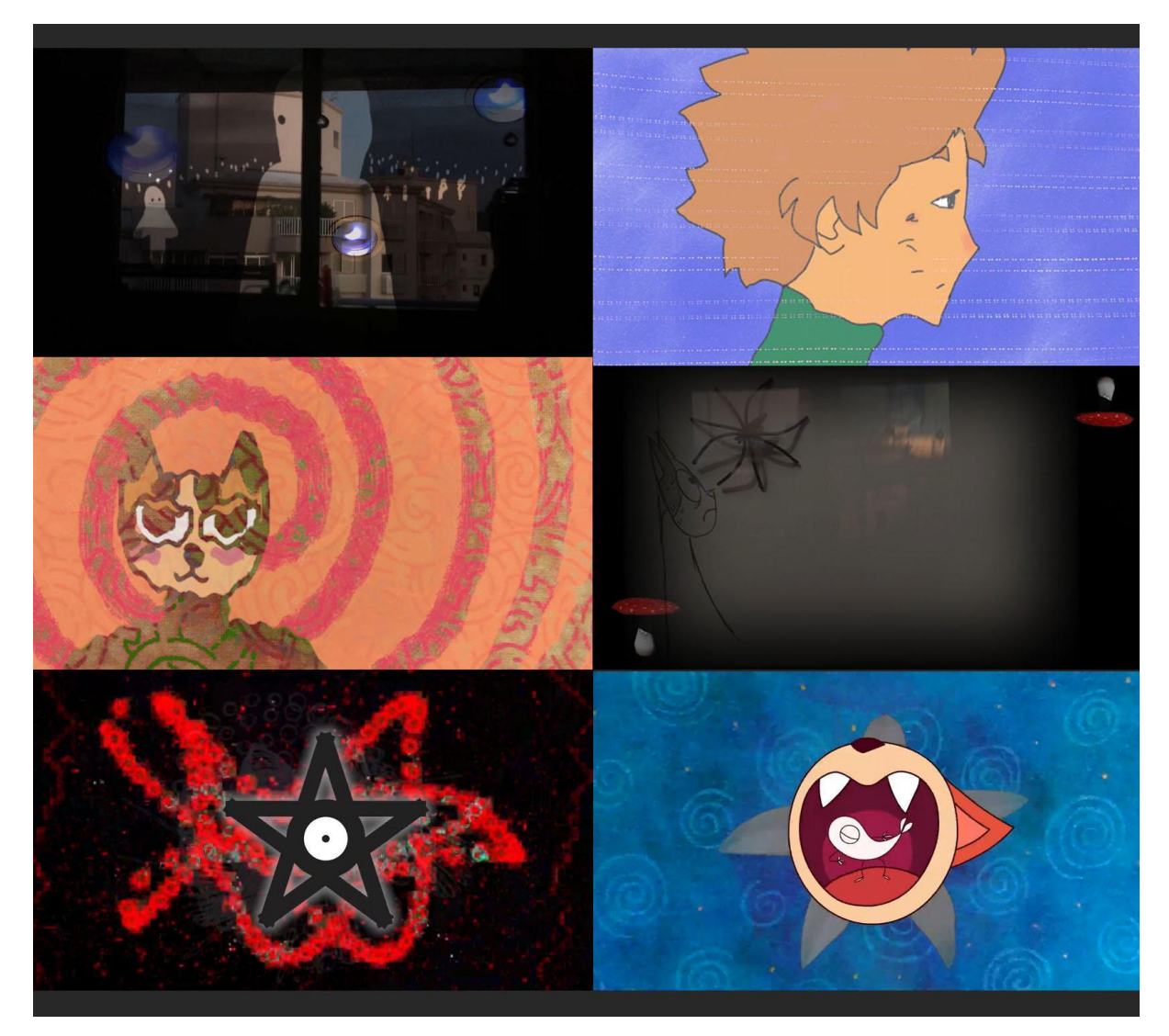

*Figura 20 - Frames do curta que contém contribuições de terceiros.*

<span id="page-31-0"></span>As pessoas que contribuíram para essa etapa foram: Francisco Guará Hahn, Beatriz Menossi, Gabriel De Chiaro, Francisco Guinle, Henrique Cordal, Lucas Rodrigues, e Ariely Suptitz. Após a autora receber as animações elas foram editadas para encaixarem na montagem final, sendo utilizadas por exemplo como máscara, como elemento visual secundário ou até principal (Figura 20).

#### <span id="page-31-1"></span>**3.3. Pós-Produção**

A etapa de pós-produção foi uma das mais cruciais para o caráter experimental e híbrido do projeto. Esta etapa incluiu a montagem de todas as cenas juntas e adição de efeitos especiais em sincronia com a música. Para tal, utilizou-se o programa Adobe Premiere® por possuir ampla gama de efeitos e ferramentas de edição (Figura 21).

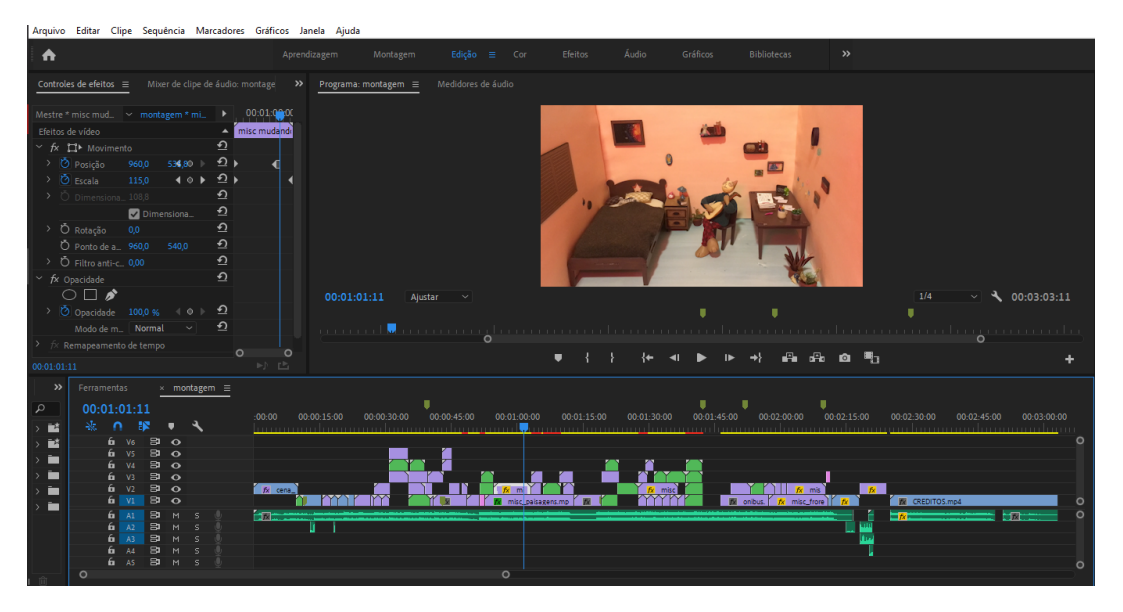

*Figura 21 - Captura de tela do programa Adobe Premiere durante a edição do curta.*

<span id="page-32-0"></span>A montagem final tem resolução HD de 1920x1080 pixels e um total de 3 minutos e 4 segundos, com *frame rate* de 24 quadros por segundo. A animação foi intitulada de "Experiência" e pode ser assistida através da plataforma YouTube® no canal da autora, Maria Petrassi.

A edição de muitas cenas ocorreu simultaneamente à produção. Todas as cenas em *stop motion* foram editadas no Adobe Premiere® antes de irem para a montagem final, pois as fotos precisavam ser colocadas em uma sequência animada e exportadas como vídeo. Nesta etapa ocorreram diversos ajustes, como uso de máscaras para corrigir esbarros indesejados no cenário de *stop motion*, correção de cor e ajuste de temporização.

Foi neste momento também que ocorreu a implementação dos elementos híbridos de animação, sobrepondo elementos 2D tradicionais e digitais, com *stop motion* (Figura 22).

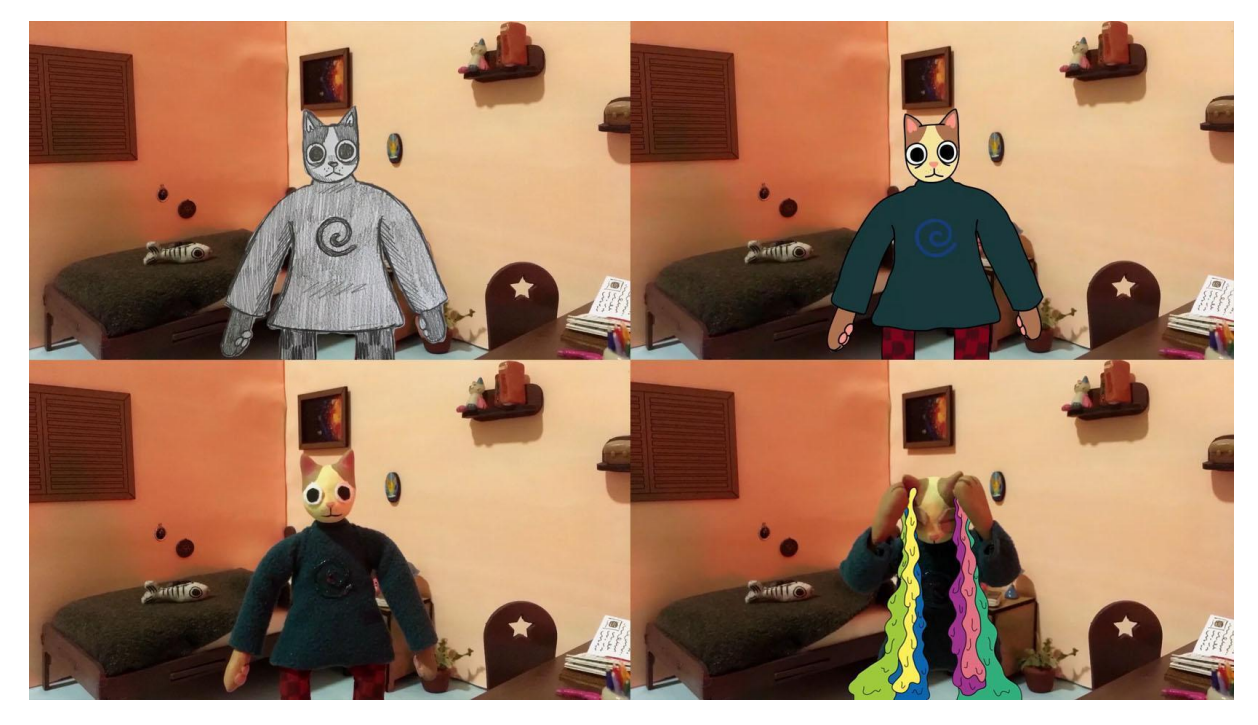

*Figura 22 - Exemplos de frames de caráter híbrido do curta montados na edição.*

<span id="page-33-0"></span>Acrescentando também ao caráter experimental foram incluídas na edição várias filmagens e sequências de fotos *live-action,* editadas com diversos efeitos para servirem de texturas e elementos visuais de fundo.

#### <span id="page-33-1"></span>**4 Resultados e Discussão**

Na produção do curta híbrido experimental algumas dificuldades não previstas foram encontradas. Uma delas foi a dificuldade de gravar as cenas em *stop motion* com um cenário contendo paredes. Os curtas *stop motion* previamente feitos pela autora continham apenas uma parede no cenário, ao invés de 3. Por se tratar de uma maquete improvisada e artesanal, instalada sem o espaço adequado de um estúdio de animação, a movimentação e animação do boneco de *stop motion* foi dificultada. O cenário e a personagem foram esbarrados diversas vezes, resultando em tremeliques na animação. Para isso, o uso de máscaras na pós-produção foi necessário, tomando mais tempo. Não obstante, valiosos aprendizados vieram desta correção com máscaras e efeitos especiais, sendo a primeira vez que a autora experimentou esta técnica.

Outra dificuldade foi a questão do uso de uma câmera e um aplicativo não profissionais para as filmagens. Houve alguns quadros das cenas em *stop motion* em que a exposição e foco da câmera tiveram alteração automática, seja por conta do aplicativo Stop Motion Studio® ou câmera de um celular mais antigo. Isso resultou em ainda mais tempo tomado na pós-produção.

A técnica de *stop motion* se mostrou a mais complicada de ser realizada. Fora as questões já mencionadas, houve cenas em que a animação não ficou com a fluidez e aplicação dos princípios da animação previstos. Algumas animações da personagem ficaram com menos quadros do que deveriam para atingir a fluidez desejada. Por vezes também com movimentos rígidos, sem devida antecipação e exagero.

Essas questões foram em sua maioria percebidas após as gravações, onde o cenário já havia sido desmontado ou a personagem movida de sua posição, impossibilitando as devidas correções na etapa de animação. A questão da falta de quadros no movimento, por exemplo, não pôde ser corrigida na pós-produção. Esses imprevistos serviram de aprendizado de novos pontos a serem considerados durante a etapa de produção de uma animação *stop motion*, como por exemplo a maior atenção aos princípios de animação.

Esses e demais imprevistos se deram principalmente pelo curto prazo para conclusão do curta, tornando a agilidade na produção uma das prioridades da autora. Isso afetou a etapa de ajustes, onde nem todos os imprevistos puderam ser corrigidos e algumas cenas não ficaram como desejadas. Isso se provou um dos principais desafios de uma produção independente e por vezes, artesanal.

Não obstante, a produção ocorreu com a agilidade prevista a fim de completar o curta no prazo estipulado. Para futuras produções similares, é de se considerar o uso de equipamentos e espaços mais profissionais, como uma câmera fotográfica e um estúdio de animação. Com maior tempo de produção, novas técnicas mais robustas de animação *stop motion* podem ser aprendidas e implementadas, como uso de armaduras cinemáticas para a animação de personagens e cenários mais complexos.

Como este trabalho partiu do princípio de que a quebra de estilos em uma animação híbrida pode ser utilizada para instigar o interesse do espectador, a autora deste trabalho exibiu, em caráter de teste, o produto final para uma amostra de conhecidos. Estes iam de leigos até profissionais de animação. Foi perguntado a eles quais aspectos do trabalho chamaram mais atenção.

Dentre todos os sentimentos descritos, os mais presentes foram de surpresa, intensidade e choque. Houve elogios quanto às transições e à fotografia do curta,

bem como à música. A principal característica descrita foi a grande imersão do curta. Foi relatado que o ritmo da música em sincronia com as imagens fez com que o espectador sentisse o que a personagem sentia, desde ansiedade e claustrofobia a aceitação e contemplação.

Cada relato dos espectadores quanto ao enredo e mensagem da animação tiveram suas particularidades. A animação experimental abre espaço para interpretações subjetivas e pessoais por fugir dos padrões narrativos da indústria do audiovisual, incentivando o espectador a atribuir significado à obra com base em seus próprios símbolos, signos e experiências.

Assim sendo, pôde-se constatar que surpresa, imersão e demais reações relatadas foram resultantes das técnicas híbridas de animação utilizadas como elemento artístico através de um curta experimental.

#### <span id="page-35-0"></span>**5 CONCLUSÃO**

Neste trabalho foi investigado a quebra de sincronia de estilos em uma animação experimental. Partiu-se do princípio de que essa quebra de estilos pode ser utilizada em uma animação como um recurso de expressão artística, podendo instigar o interesse do espectador na obra. Com base nisso, observou-se que a quebra de expectativa, com múltiplos estilos, pode ser feita, e que pode ser realçada se tiver o caráter experimental.

A hibridização de uma animação pode economizar muitos recursos em sua produção, como previamente discutido neste artigo. Porém, a quebra de estilos como elemento artístico também tem seu valor, principalmente como elemento de surpresa e quebra de expectativa do espectador. Na produção do curta, procurou-se explorar justamente esse aspecto artístico da animação híbrida, na união de animação 2D tradicional e digital, elementos *live-action*, e 3D na forma de *stop motion*.

Uma animação experimental tem diversas definições, sendo um termo "guarda-chuva" para vários estilos e técnicas diferentes de animação, como já explorado neste artigo. O curta híbrido em questão teve seu potencial artístico aumentado ao implementar o gênero experimental, expandindo a gama de estilos e técnicas utilizados em sua produção. Também tornou o curta viável de ser produzido no curto período de tempo de três meses e de maneira independente, com flexibilização e adaptação dos meios comuns de produção de uma animação.

O processo de concepção deste trabalho foi engrandecedor e trouxe aprendizados de extrema importância à autora. Desde a concepção do tema a ser estudado até ajustes de imprevistos não calculados, a autora foi presenteada com valiosas vivências. Produzir uma animação independente não vem sem seus estresses, mas o resultado final e os ensinamentos tirados do processo fazem com que realizar este trabalho tenha sido muito recompensador.

# <span id="page-37-0"></span>**REFERÊNCIAS**

BARBOSA JÚNIOR, Alberto Lucena. **Arte da Animação. Técnica e estética através da história**. 2ª ed. – São Paulo: Editora SENAC São Paulo, 2005.

BERARDINELLI, James. The Quest for Camelot. **REELVIEWS**, 1998. Disponível em: https://preview.reelviews.net/movies/g/quest\_camelot.html . Acesso em: março 2023.

BORODY, W.A. The Japanese Roboticist Masahiro Mori's Buddhist Inspired Concept of "The Uncanny Valley" (Bukimi no Tani Genshō, 不気味の谷現象). **Journal of Evolution and Technology**, v. 23, n. 1, p. 31-44, dezembro de 2013. Disponível em: <https://jetpress.org/v23/borody.htm> .

BOX Office Mojo. **INDEX MOVIE DATABASE-IMDb,** s.d. Disponível em: https://www.boxofficemojo.com/title/tt4633694/?ref =bo\_se\_r\_1 . Acesso em: março 2023.

COELHO, Raquel. **A Arte da Animação**. Belo Horizonte: Editora: Formato, 2000

COOPER, Doug. 2D/3D hybrid character animation on "Spirit". **International Conference on Computer Graphics and Interactive Techniques.** 2002. Disponível em:

[https://www.semanticscholar.org/paper/2D-3D-hybrid-character-animation-on-"Spirit"](https://www.semanticscholar.org/paper/2D-3D-hybrid-character-animation-on-%22Spirit%22-Cooper/51ea6c1598417a0f10791f63840d606901c392c7) [-Cooper/51ea6c1598417a0f10791f63840d606901c392c7](https://www.semanticscholar.org/paper/2D-3D-hybrid-character-animation-on-%22Spirit%22-Cooper/51ea6c1598417a0f10791f63840d606901c392c7) . Acesso em: março 2023.

CHAPMAN, Jacob. Berserk. **Anime News Network LLC**, 2016. Disponível em: [https://www.animenewsnetwork.com/review/berserk/episodes-1-3/.104402https://ww](https://www.animenewsnetwork.com/review/berserk/episodes-1-3/.104402https://www.animenewsnetwork.com/review/berserk/episodes-1-3/.104402) [w.animenewsnetwork.com/review/berserk/episodes-1-3/.104402](https://www.animenewsnetwork.com/review/berserk/episodes-1-3/.104402https://www.animenewsnetwork.com/review/berserk/episodes-1-3/.104402) . Acesso em: março 2033.

CHEVAT, Zev. **Polygon**, 2018. Disponível em:

[https://www.polygon.com/2018/12/11/18136056/spider-man-into-the-spider-verse-mo](https://www.polygon.com/2018/12/11/18136056/spider-man-into-the-spider-verse-movie-art-animation-style-visual-effects) [vie-art-animation-style-visual-effects](https://www.polygon.com/2018/12/11/18136056/spider-man-into-the-spider-verse-movie-art-animation-style-visual-effects) . Acesso em: março 2023.

DENIS, Sébastien. **O Cinema de Animação.** Lisboa: Edições Texto & Grafia, 2010

GRAÇA, Marina Estela. **Entre o Olhar e o Gesto; elementos para uma poética da imagem animada**. São Paulo - SP: Editora SENAC São Paulo, 2006

Gravity Falls fandom. Disponível em:

[https://gravityfalls.fandom.com/wiki/Little\\_Gift\\_Shop\\_of\\_Horrors#Clay\\_Day](https://gravityfalls.fandom.com/wiki/Little_Gift_Shop_of_Horrors#Clay_Day) . Acesso em: março 2023.

a. INDEX MOVIE DATABASE-IMDb. Box office mojo: **Spider-Man: Into the Spider-Verse.** The embeddie of the employed bisponível by the employed emitted and the embeddie of the emitted and the emitted and the emitted and the emitted and the emitted and the emitted and the emitted and the emitte https://www.boxofficemojo.com/title/tt4633694/?ref =bo\_se\_r\_1 . Acesso em: março de 2023.

b. INDEX MOVIE DATABASE-IMDb. Box office mojo: **Who Framed Roger Rabbit**. Disponível em: https://www.boxofficemojo.com/title/tt0096438/?ref =bo\_se\_r\_1 . Acesso em: março de 2023.

MARCONI, M.; LAKATOS, E. **Fundamentos da metodologia científica**. São Paulo: Atlas, 2007.

O'HAILEY, Tina. **Hybrid Animation: Integrating 2d and 3d Assets**. 2. ed. Burlington e Abingdon: Focal Press, 2015.

OLIVEIRA, Thais. **Animação Experimental: Da definição da Linguagem à Arte**.

RUSSET, Robert & STARR, Cecile. **Experimental Animation - An Illustrated Anthology.** 1. ed. Van Nostrand Reinhold Inc., 1977

TOONZONE. Disponível em: [http://www.toonzone.net/news/articles/37210/toonzone-interviews-the-amazing-world](http://www.toonzone.net/news/articles/37210/toonzone-interviews-the-amazing-world-of-gumball-creator-ben-bocquelet) [-of-gumball-creator-ben-bocquelet](http://www.toonzone.net/news/articles/37210/toonzone-interviews-the-amazing-world-of-gumball-creator-ben-bocquelet) . Acesso em: março 2023.

WINDER, Catherine; DOWLATABADI, Zahra. **Producing Animation**. 3. ed. Elsevier Inc, 2011.